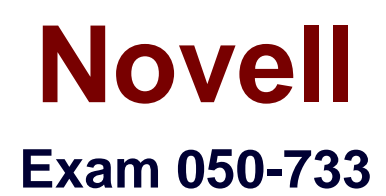

# **SUSE Certified Linux Administrator 12**

**Version: Demo**

**[ Total Questions: 10 ]**

### **Question No : 1**

You have set the following permissions on a test directory rwxrwxrwx.

Which statement about files in the test directory is correct?

**A.** A file created in that directory has the same owning group as the owning group of the test directory.

**B.** Only root or the owner of the file can delete files in the test directory.

**C.** A file created in that directory has the same owner as the owner of the test directory.

**D.** Only root can delete files in the test directory.

**Answer: C**

**Question No : 2**

What is the file /etc/grub.d/10\_linux doing?

- **A.** It identifies Linux kernels on the root device and creates relevant menu entries
- **B.** It sets Linux related environmental variables.
- **C.** Maps BIOS drives and Linux devices.
- **D.** Loads a Linux kernel and initramfs

### **Answer: A**

#### **Explanation:**

https://www.suse.com/documentation/sled-12/book\_sle\_admin/data/sec\_grub2\_file\_structure.html

#### **Question No : 3**

What updates are provided only in a service pack and not in a general update?

- **A.** Feature updates
- **B.** Major impact changes with high configuration QA requirements
- **C.** Service pack independent updates
- **D.** Security updates

#### **Answer: C**

### **Question No : 4**

Which statement about the Set User ID bit on executable files is correct?

**A.** The SUID should only be set when really needed and only on applications that are well tested.

**B.** The SUID bit has no security implications.

**C.** The SUID bit makes it more difficult to exploit any potential vulnerabilities in the program.

**D.** The SUID bit on executables has no effect; it is only relevant when set on directories.

### **Answer: A**

### **Question No : 5**

Which directory contains configuration files?

**A.** /etc

**B.** /opt

**C.** /usr

**D.** /cfg

#### **Answer: A**

**Explanation:** 

http://www.comptechdoc.org/os/linux/commands/linux\_crspfiles.html

### **Question No : 6**

In the bash shell, which command can be used to create a MY\_NAME variable containing the value Joe?

**A.** MY\_NAME=Joe **B.** MY\_NAME = Joe **C.** echo Joe > MY\_NAME **D.** export MY\_NAME = Joe

### **Answer: A Explanation:**

http://ryanstutorials.net/bash-scripting-tutorial/bash-variables.php

### **Question No : 7**

What does the following line of the sudo configuration file mean?

- geeko ALL = /sbin/shutdown
- **A.** All users are allowed to shut down the computer.
- **B.** It allows the user geeko to shut down the computer.
- **C.** All users (except geeko) are allowed to shut down the computer.
- **D.** User geeko is allowed to shut down the computer with name ALL.
- **E.** All users of the computer with the name geeko are allowed to shut down the computer.

#### **Answer: B**

### **Question No : 8**

You have a /tmp/data directory containing the files file, file1, and file2.

You want to delete the directory and its content. In a terminal window, which command accomplishes this?

- **A.** rm -r /tmp/data/
- **B.** deldir /tmp/data/
- **C.** rmdir /tmp/data/
- **D.** rm /tmp/data/

#### **Answer: A**

#### **Question No : 9**

You want to copy the mytext file from your computer to the /tmp/ directory on the remote computer

da20.digitalairlines.com.

Which command would you use to accomplish this?

- **A.** ssh mytext da20.digitalairlines.com:/tmp
- **B.** scp da20.digitalairlines.com:/tmp mytext
- **C.** scp mytext da20.digitalairlines.com:/tmp
- **D.** sftp mytext da20.digitalairlines.com:/tmp

## **Answer: C**

**Explanation:** 

http://www.hypexr.org/linux\_scp\_help.php

## **Question No : 10**

Which statement is correct?

- **A.** The netdate command and the ntpd use the same port
- **B.** The Network Time Protocol uses port 123, TCP

**C.** A Stratum 16 server is one that sets it's time by some external reference clock, such as an atomic clock.

- **D.** NTP aims at correcting the system time without sudden bigger changes.
- **E.** /etc/clock.conf is the NTP daemon configuration file.

#### **Answer: A**